## Guía de inicio rápido de Google Meet en Gmail

Inicia y únete a videollamadas desde Gmail en la Web

**de G [Suite](https://support.google.com/a/users/answer/9282720?hl=es)**

## **4. Personalizar la configuración de vídeo, interactuar con participantes o compartir la pantalla**

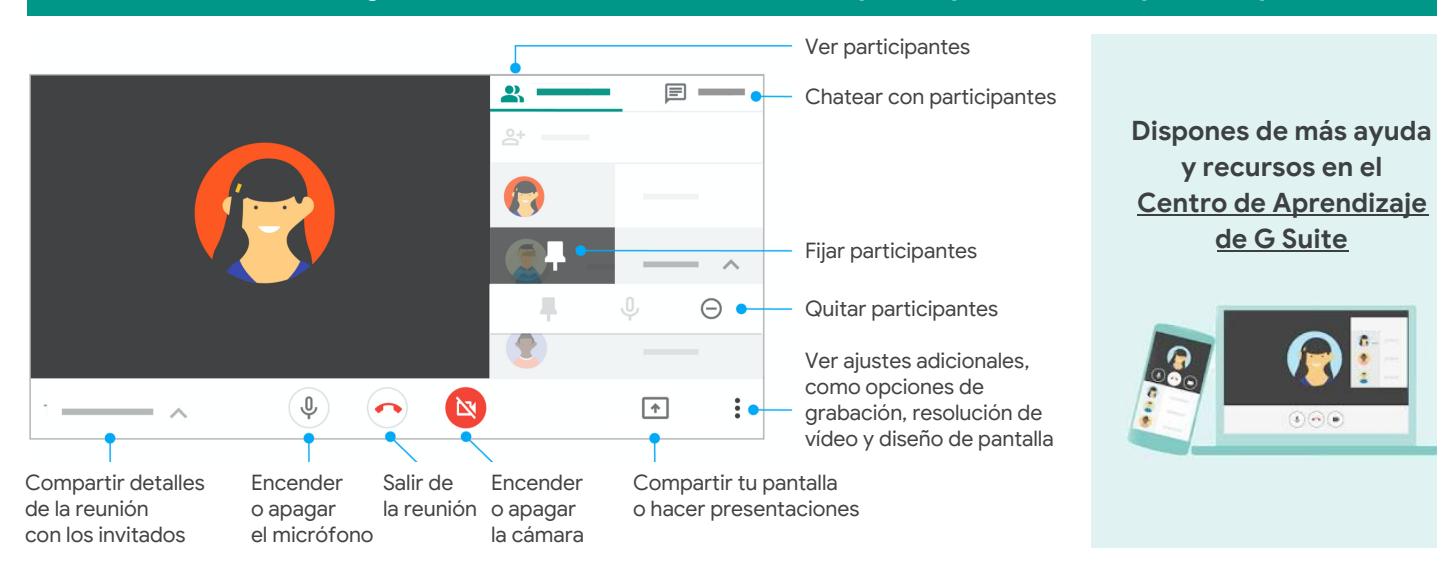